## **KS3 Computing: subject sequencing overview**

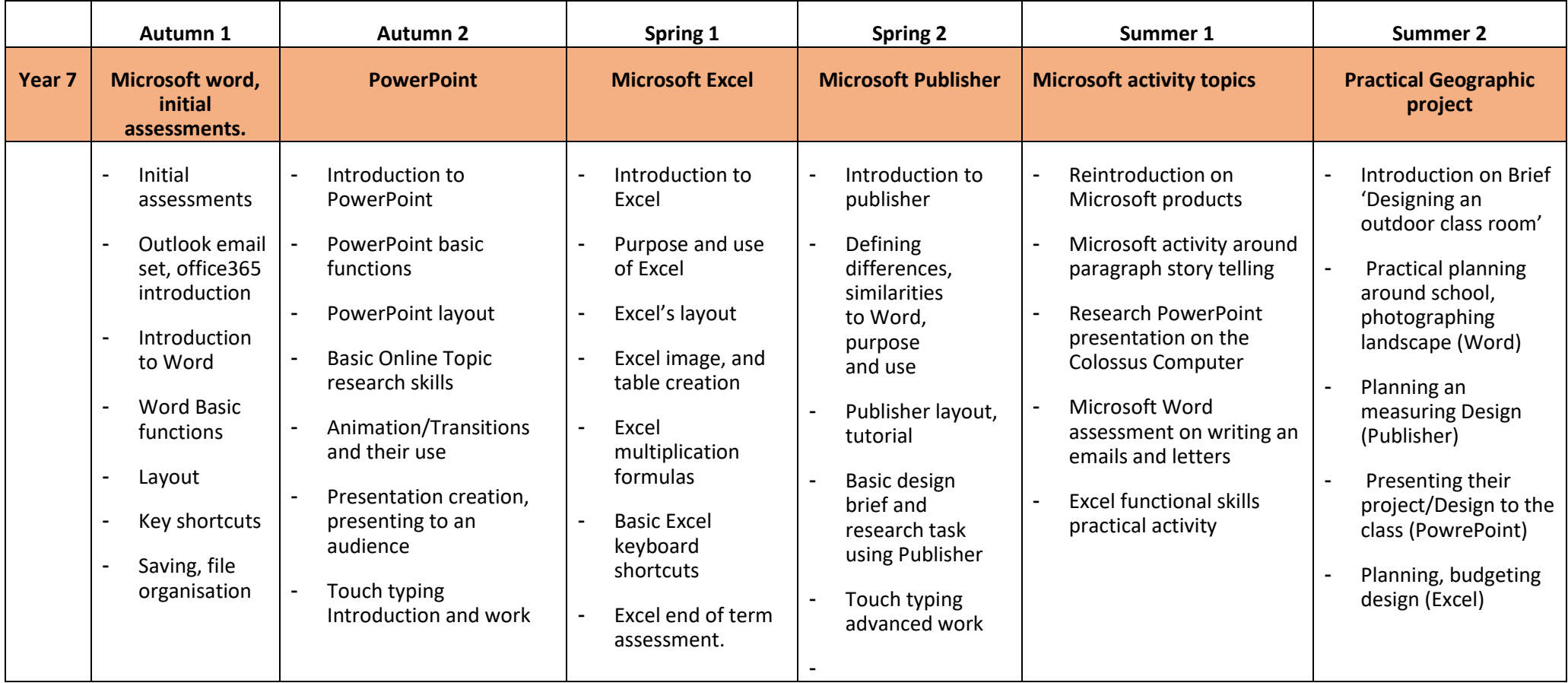

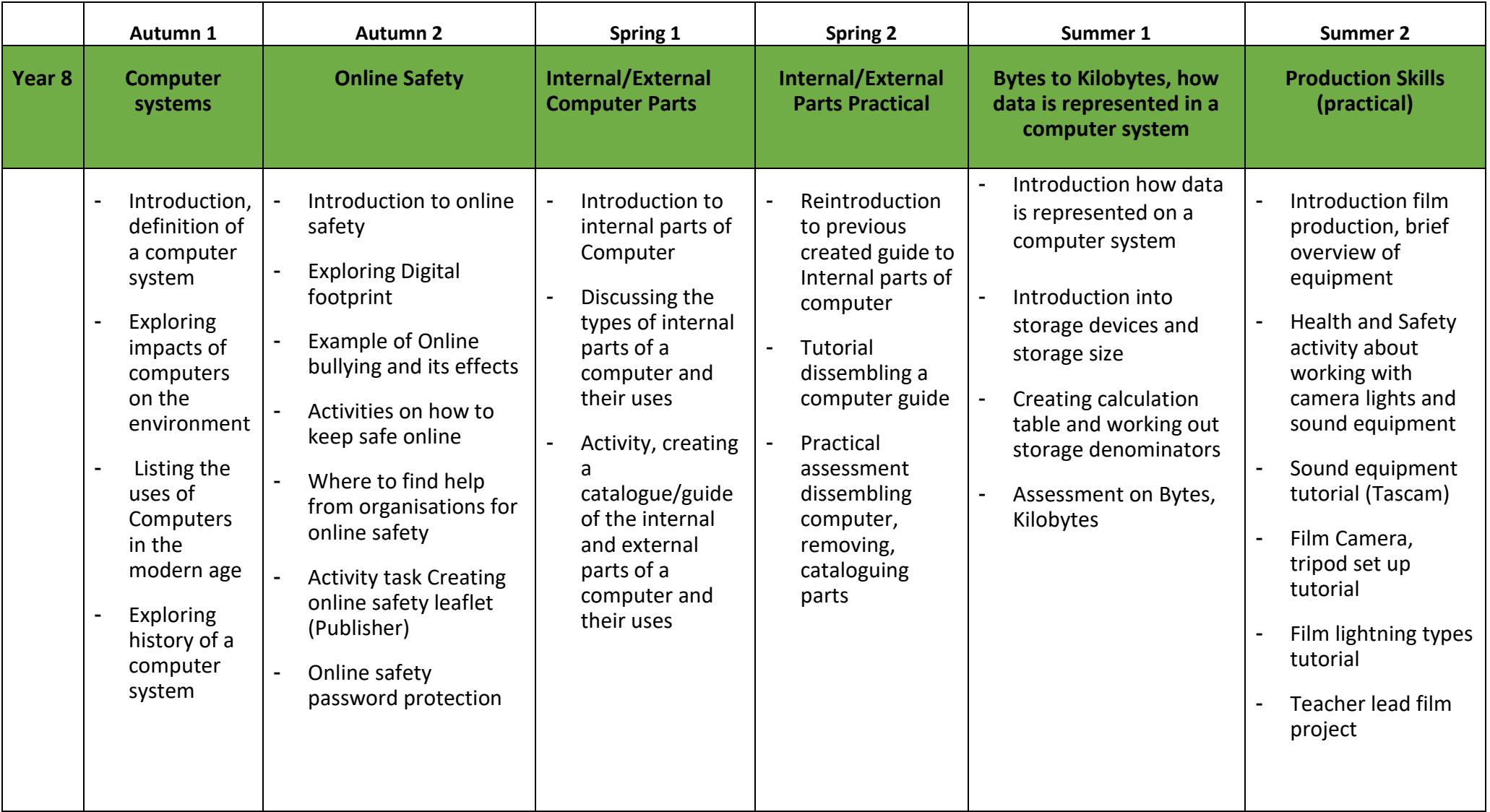

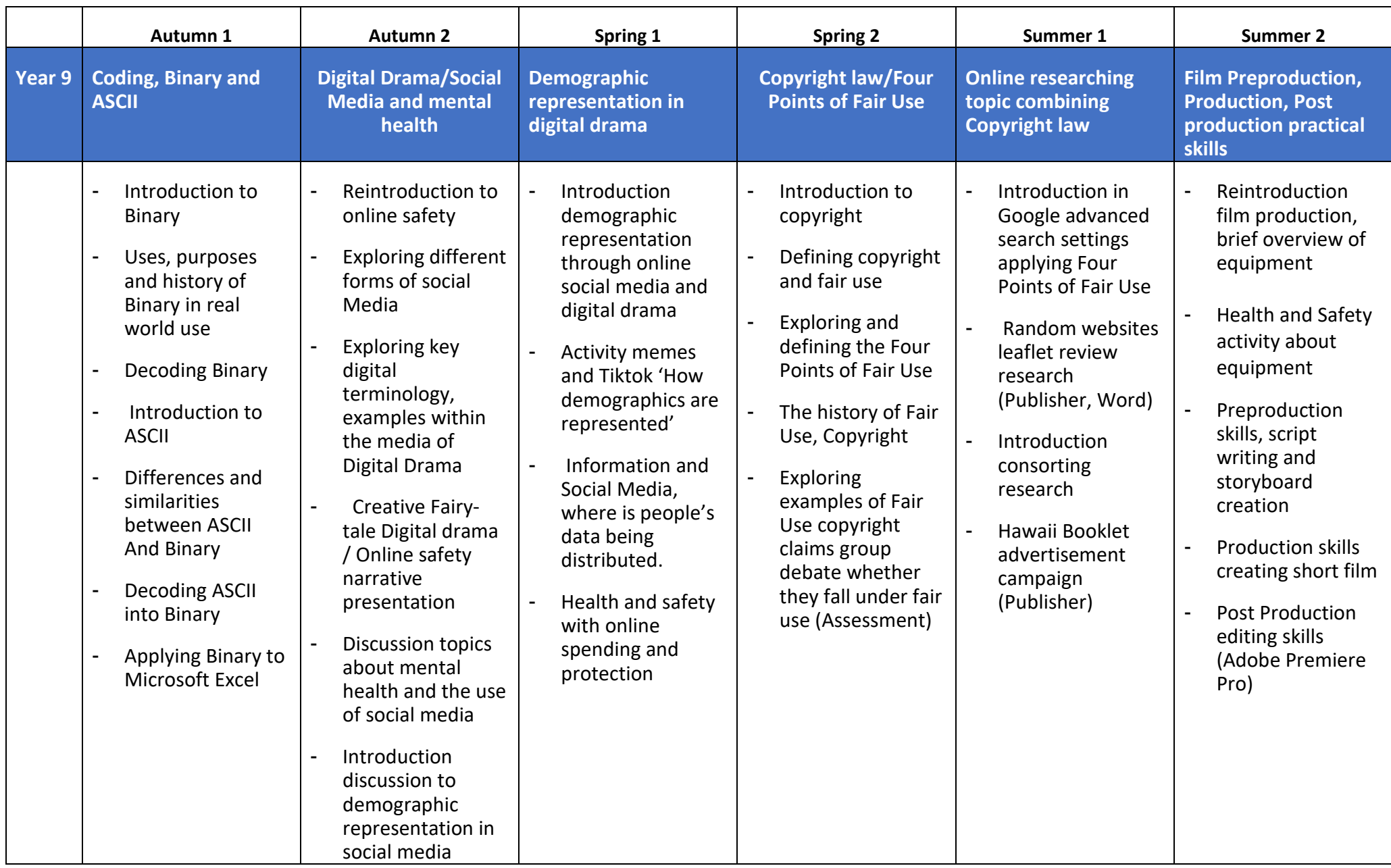